**创历史新低股票怎么查;怎么搜寻历史价位最低的个股-**

 $\frac{1}{2}$  and  $\frac{1}{2}$  and  $\frac{1}{2}$  a , and the contract of the contract of the contract of the contract of the contract of the contract of the contract of the contract of the contract of the contract of the contract of the contract of the contract of the con

08 11

 $K$  and  $K$  and  $K$ 

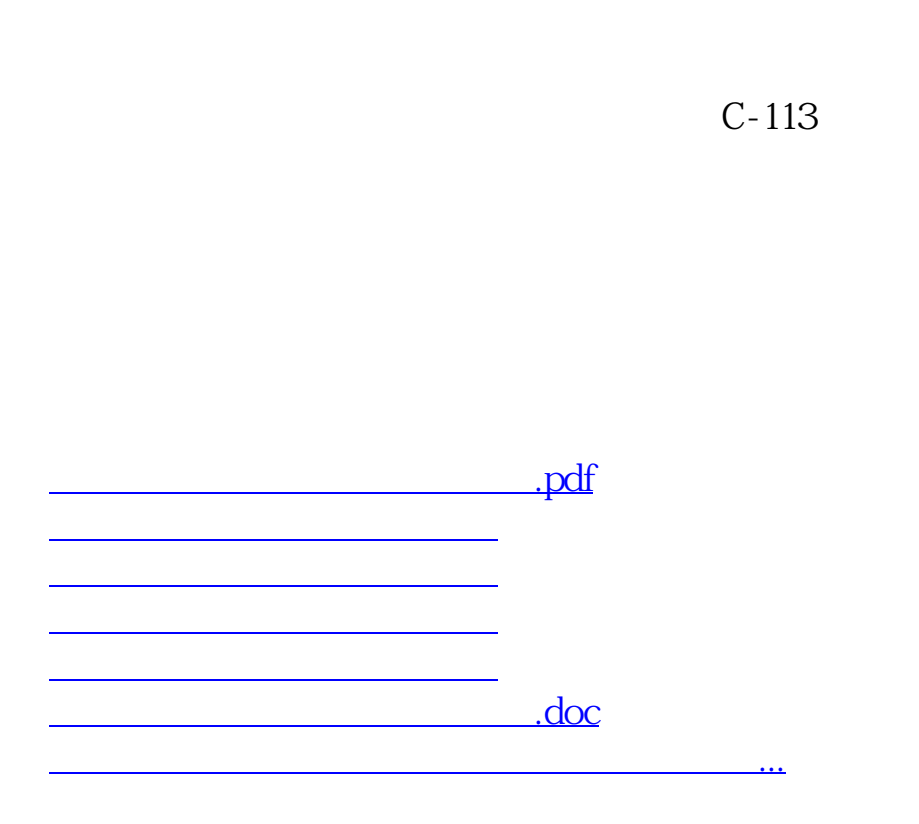

<https://www.gupiaozhishiba.com/article/22730562.html>